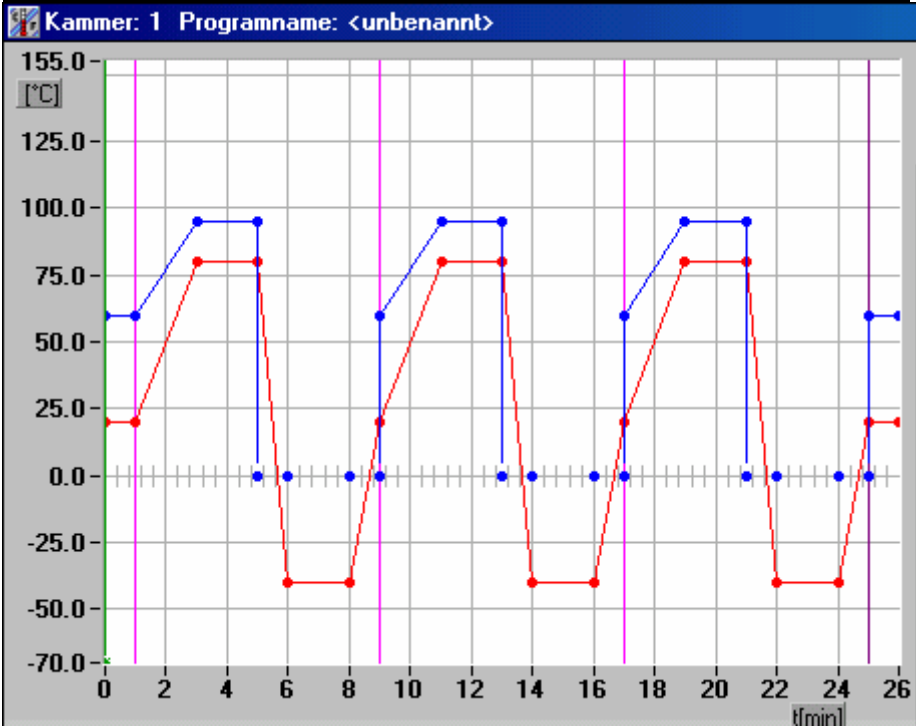

## **Programmierbeispiel mit Schleife und Waitfunktion**

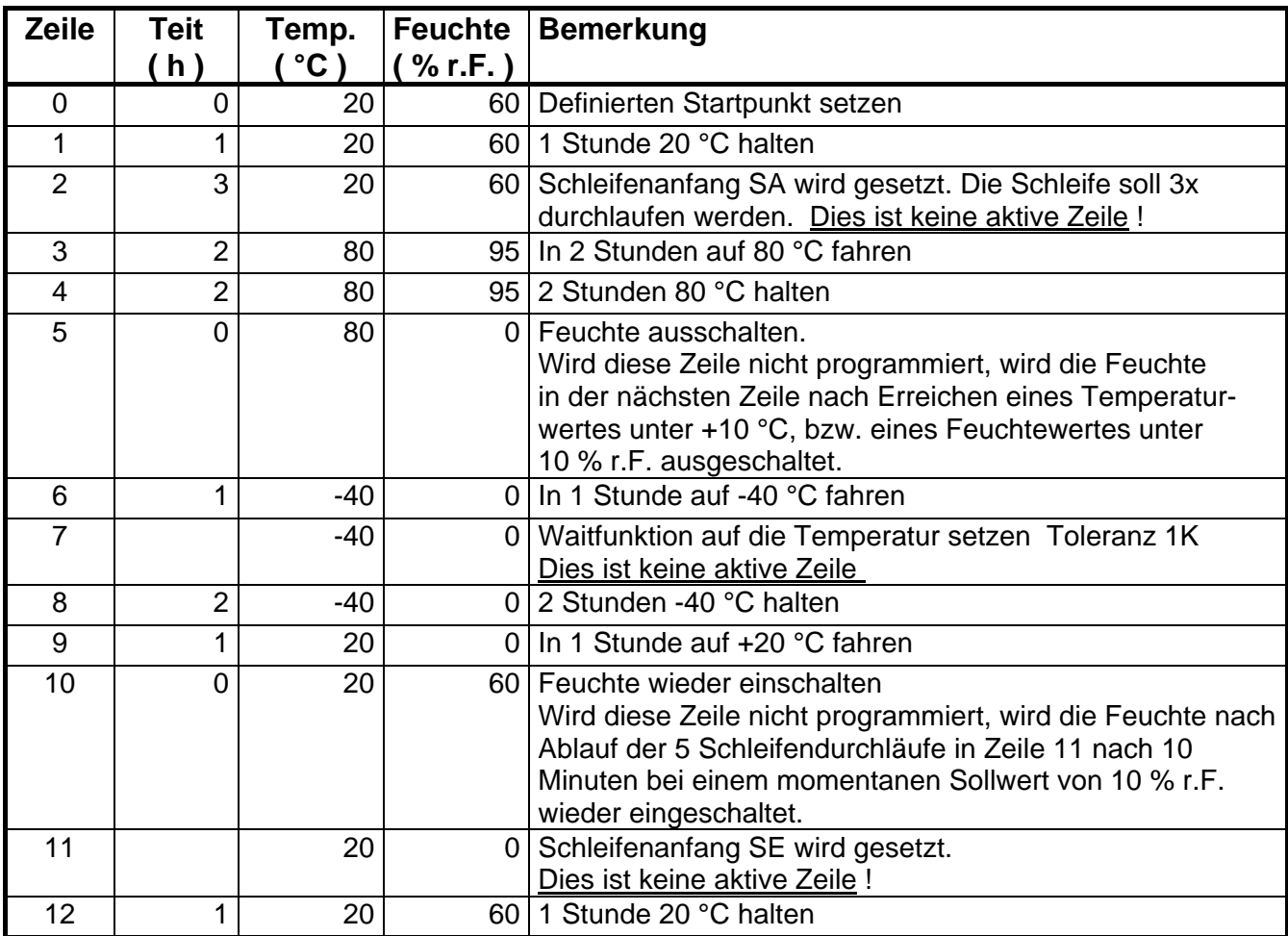

## Hinweise:

- Als Zeitbasis kann Stunden gewählt werden, da in diesem Beispiel nur Programm schritte mit ganzzahligen Werten vorkommen.
- $-$  Programmieren Sie immer einen definierten Startwert zur Zeit  $t = 0$ , in diesem Beispiel 20 °C / 60 % r.F. mit der Laufzeit t = 0 Stunden, damit von der Steuerung kein beliebiger Wert übernommen wird, mit dem die letzte Prüfung beendet wurde.
- Wir empfehlen, Programme mit Hilfe der CID-Software zu schreiben, da die Programmierung mit CID besonders einfach ist.

## **Programmierung:**

Das Programm soll unter der Programm-Nr. 12 abgespeichert werden.

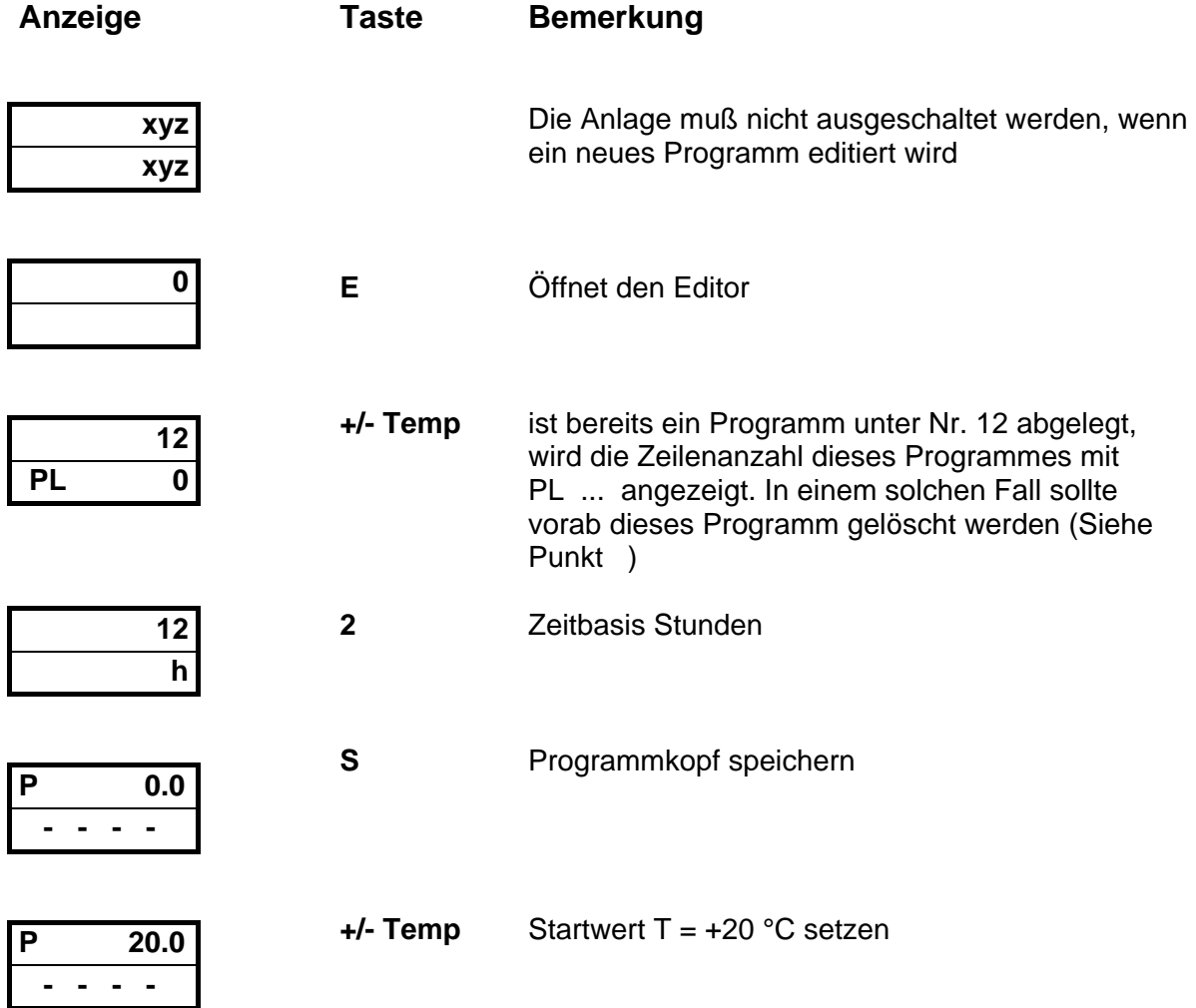

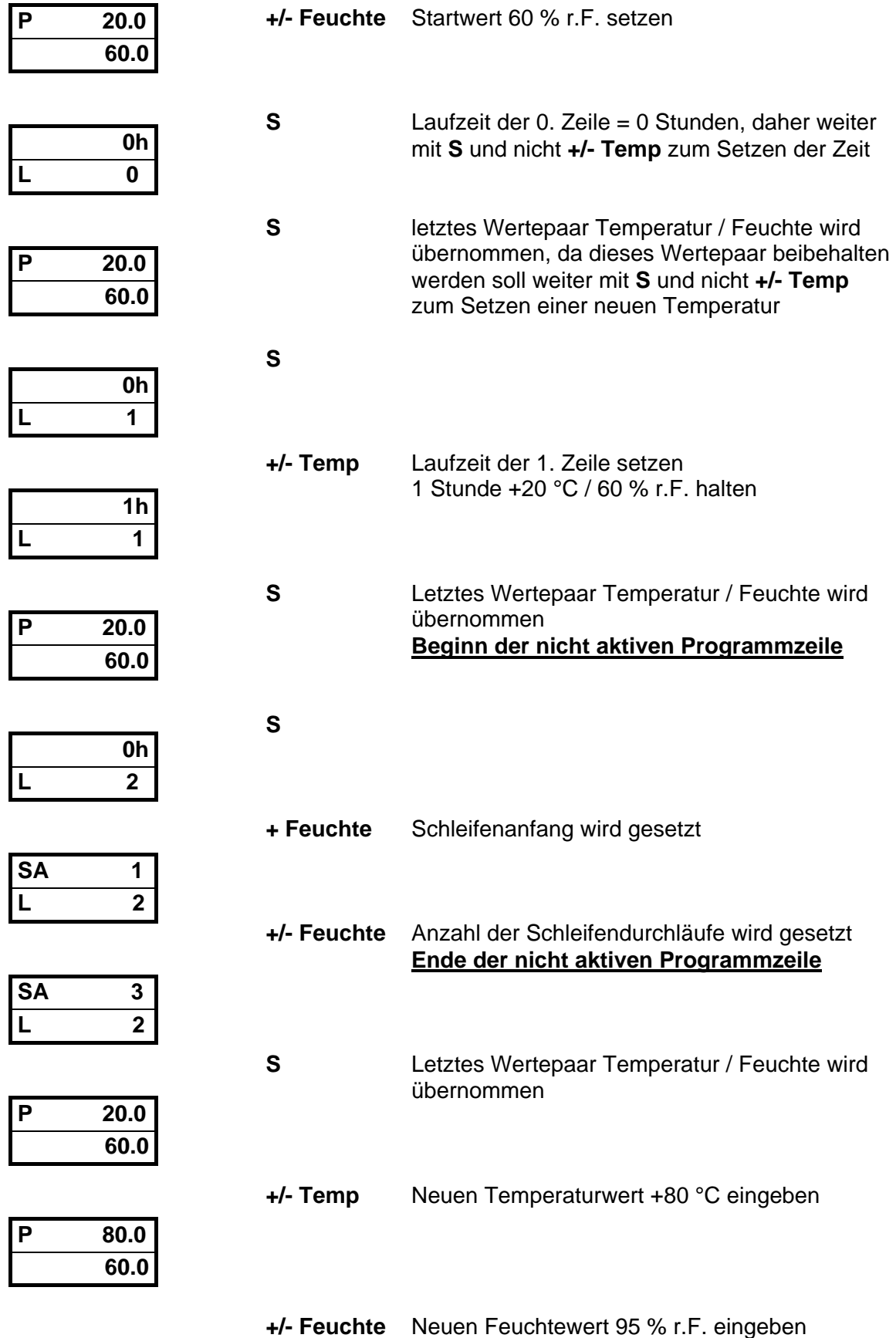

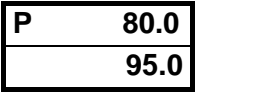

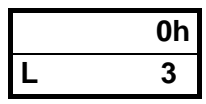

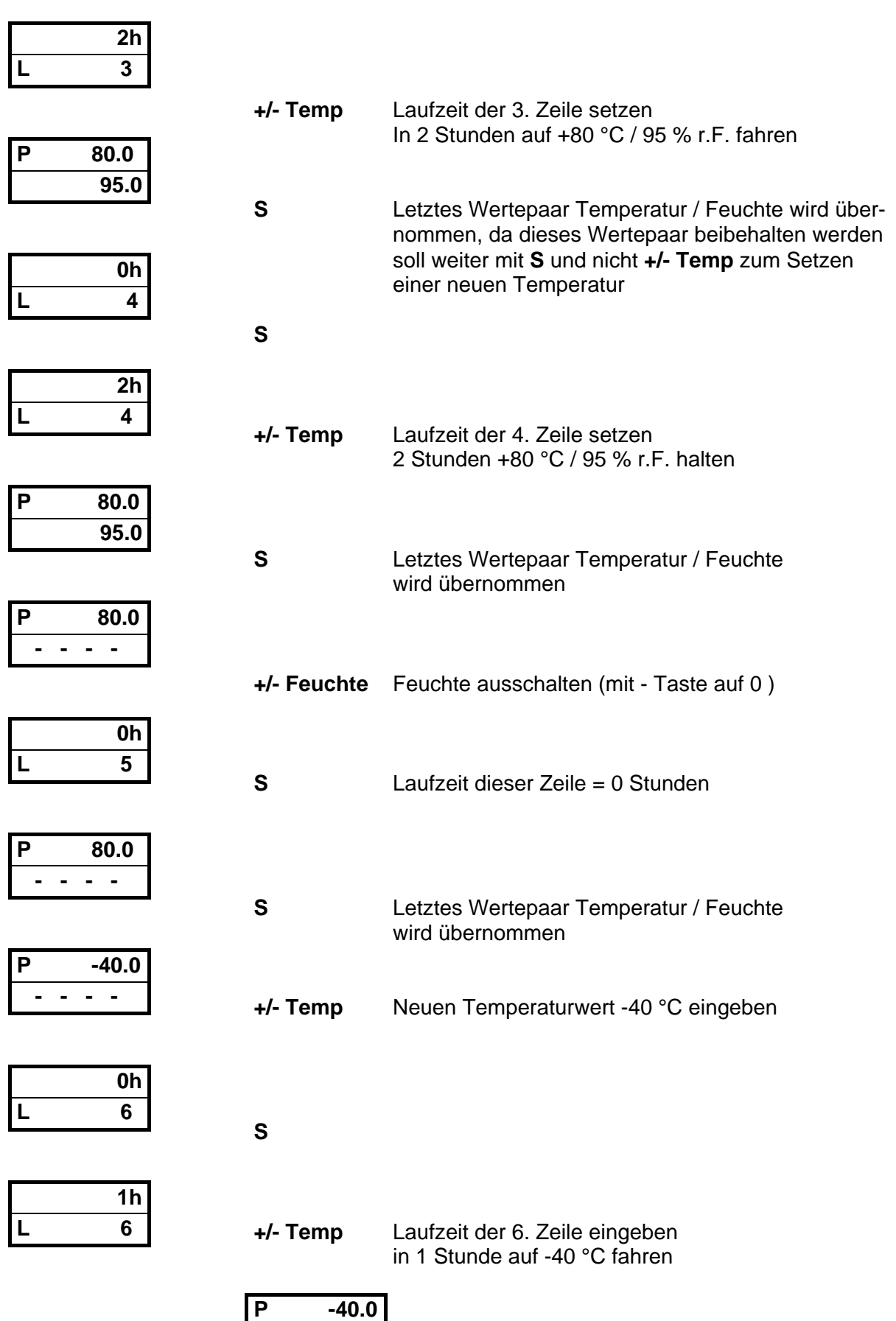

**S**

 **- - - -** 

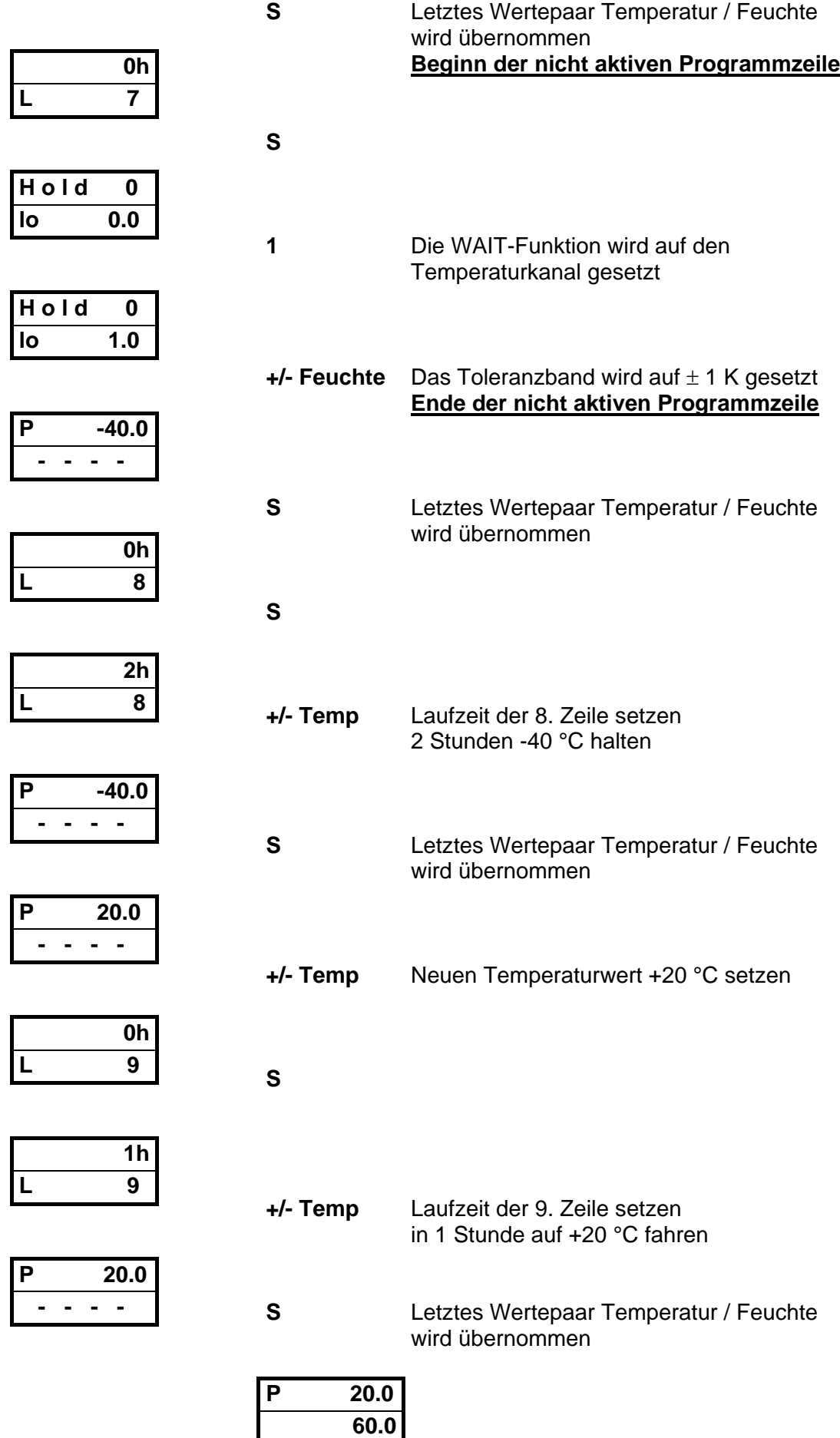

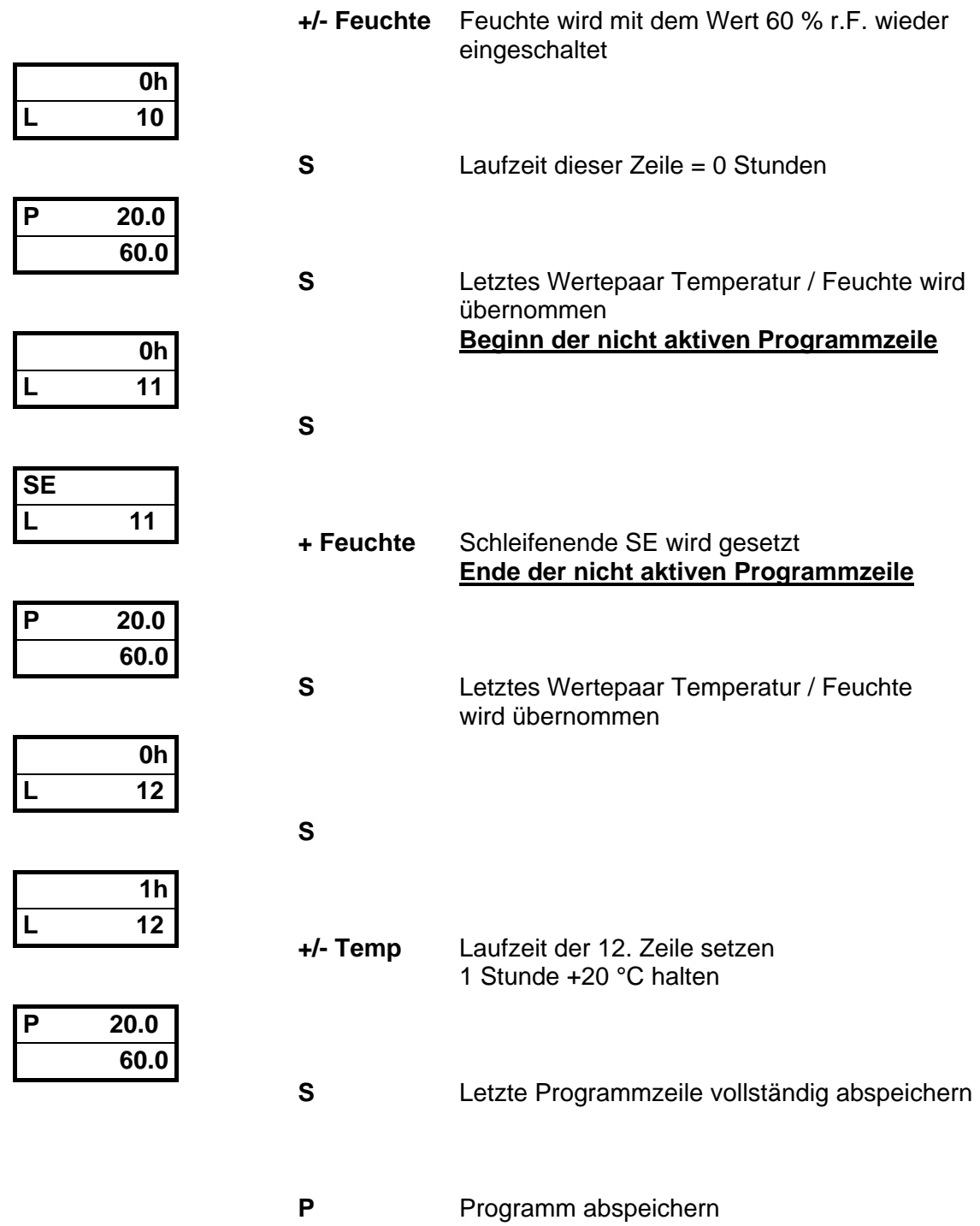